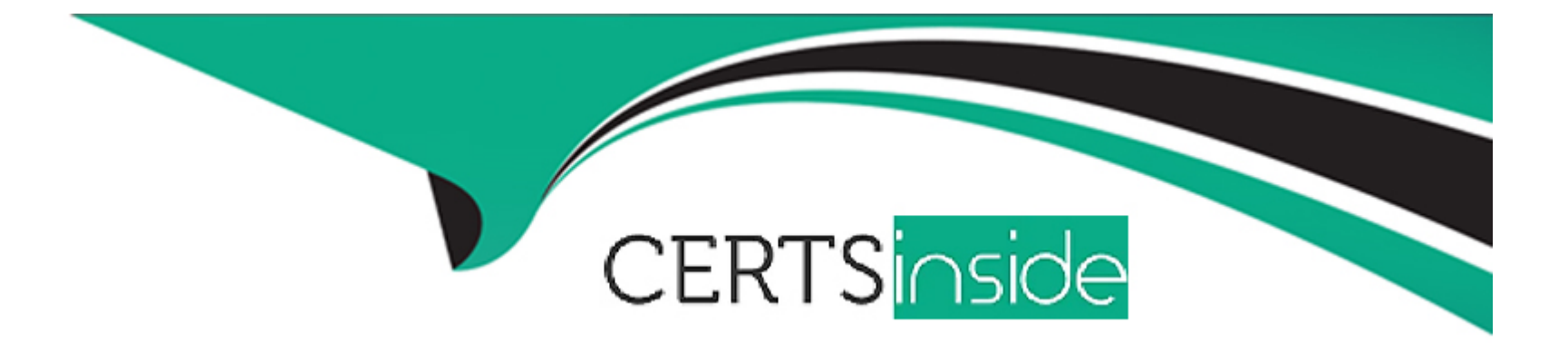

# **Free Questions for C\_THR95\_2311 by certsinside**

# **Shared by Leach on 29-01-2024**

**For More Free Questions and Preparation Resources**

**Check the Links on Last Page**

# **Question 1**

#### **Question Type: MultipleChoice**

This screenshot shows a Career Path with three role nodes.Which numbers are displayed in each node?Note: There are 3 correct answer to this question.

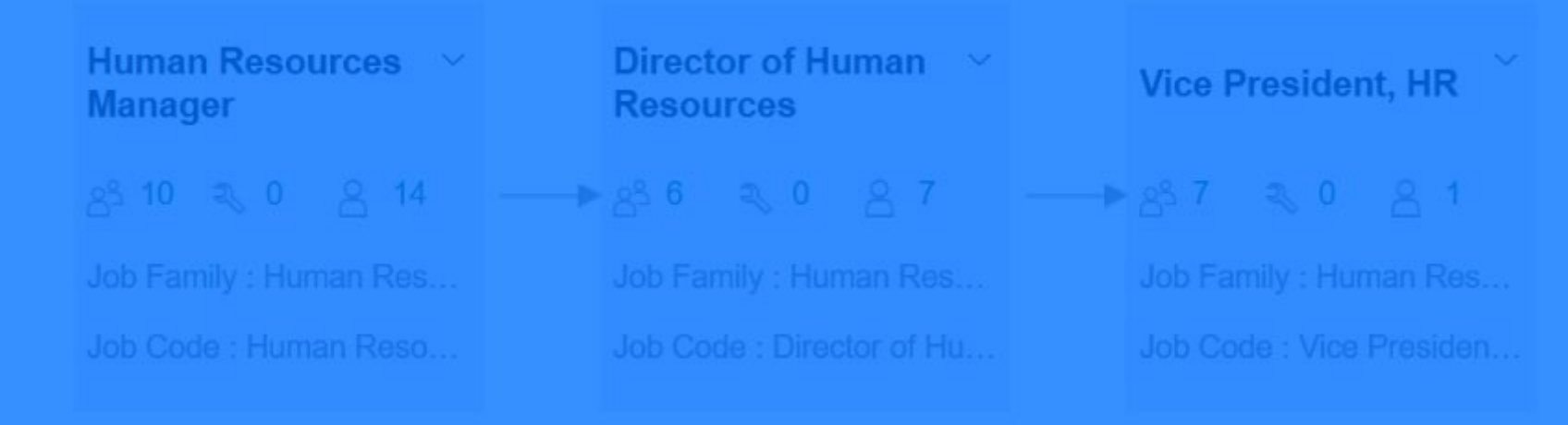

### **Options:**

- **A-** Number of people holding this role
- **B-** Number of competencies needed for taking the job role
- **C-** Number of skills needed for taking the job role
- **D-** Number of competencies missing to take the job role
- **E-** Number of people who added this role to 'Job roles I'm considering'

#### **Answer:**

A, B, C

# **Question 2**

#### **Question Type: MultipleChoice**

Your customer wants you to add a Role Readiness form in different locales.Where do you add the following tag block in the Career Worksheet template? form ID Note: There are 2 correct answers to this question.

#### **Options:**

**A-** After <field-definition>

- **B-** After <text-replacement>
- **C-** Before <obj-plan-start>
- **D-** Before the first field-definition

# **Question 3**

#### **Question Type: MultipleChoice**

Your customer wants to add a new value to the Development Goal Status field.What are the methods to add it?Note: There are 2 correct answers to this question.

### **Options:**

**A-** Add the value to the status field in the Development Plan XML file.

- **B-** Add a custom field in Manage Templates.
- **C-** Add the value to the picklist in Picklist Center.
- **D-** Add the value to the status field in Manage Templates.

### **Answer:**

A, D

# **Question 4**

#### **Question Type: MultipleChoice**

Your customer wants to be able to import learning activities with development goals.Which of the following should you consider?Note: There are 2 correct answers to this question.

### **Options:**

- **A-** You can add a learning activity to the LMS catalog.
- **B-** You can import a custom learning activity.
- **C-** You can import learning activities to non-completed goals.
- **D-** You can update a custom learning activity from the LMS catalog.

#### **Answer:**

B, C

# **Question 5**

**Question Type: MultipleChoice**

Which permissions are necessary for a mentoring administrator to create and test a new program?Note: There are 2 correct answers to this question.

### **Options:**

- **A-** Mentoring Programs Access Permission
- **B-** Mentoring Program Text Replacement Option
- **C-** Mentoring Program Configuration
- **D-** Manage Mentoring Programs

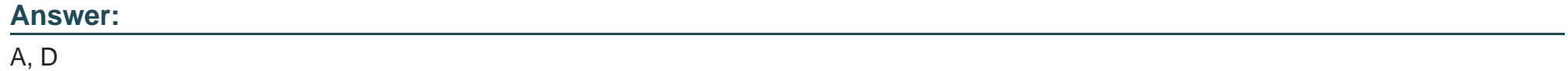

# **Question 6**

**Question Type: MultipleChoice**

What can cause new competencies to appear on a career worksheet for an employee?Note: There are 3 correct answer to this question.

#### **Options:**

**A-** An administrator can add a new competency to an existing role on the career worksheet.

- **B-** The employee can add a new competency to a role readiness form.
- **C-** The manager can add a new competency into the employee's role readiness form.
- **D-** An administrator can add a new competency to the employee's current role.
- **E-** The employee can add a future role to the career worksheet.

## **Answer:**  B, D, E

# **Question 7**

**Question Type: MultipleChoice**

Your customer needs a form-based data source filter for the Career Worksheet.What tag can you use?

### **Options:**

- **A-** last-completed form
- **B-** each-assessment
- **C-** assessment-filters
- **D-** self-assessment

### **Answer:**

 $\overline{C}$ 

To Get Premium Files for C\_THR95\_2311 Visit

[https://www.p2pexams.com/products/c\\_thr95\\_231](https://www.p2pexams.com/products/C_THR95_2311)1

For More Free Questions Visit [https://www.p2pexams.com/sap/pdf/c-thr95-231](https://www.p2pexams.com/sap/pdf/c-thr95-2311)1